## 段落番号の連番を修正したい

段落番号の連番が途切れてしまい修正したいときは、この手順を試してください。

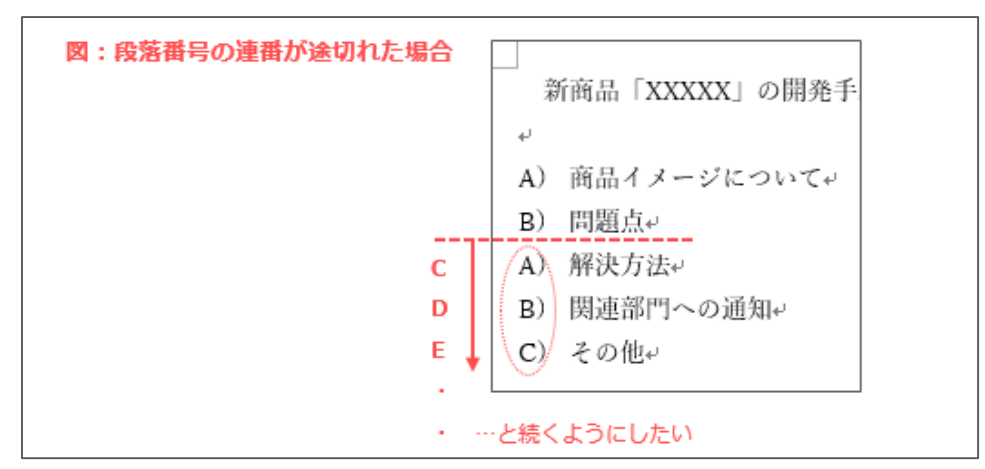

## **1. 番号を振りなおしたい行で右クリックし、[自動的に番号を振る]を選択します**

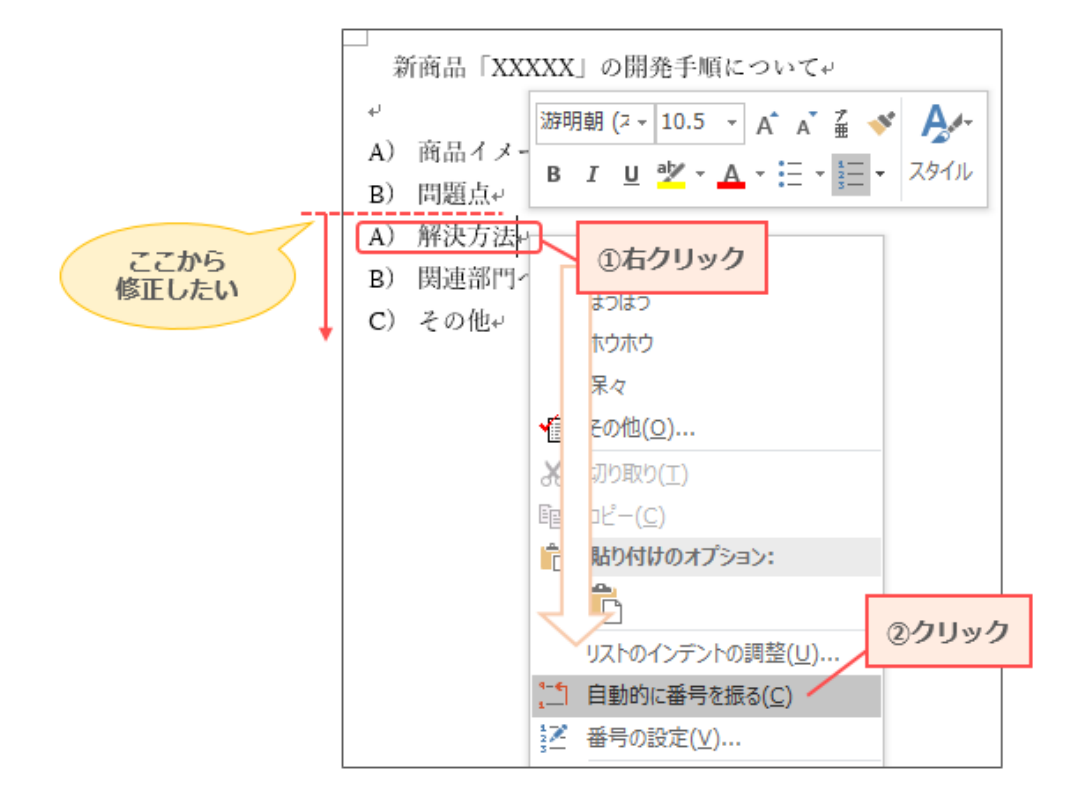

## **2. 番号が修正されます**

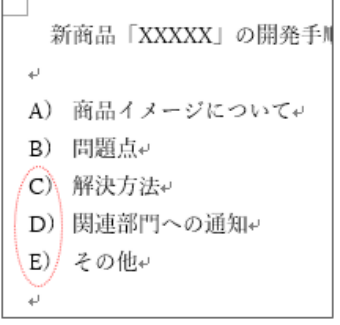